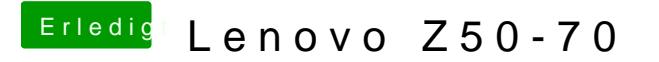

Beitrag von Delta9 vom 22. Februar 2016, 20:50

Die normale iBoot Variante wird auch nicht funktionieren, du brauchst iBoot